## SAP ABAP table HDB\_M\_INIFILE\_CONTENTS {Fields of table M\_INIFILE\_CONTENTS}

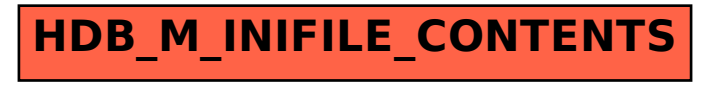